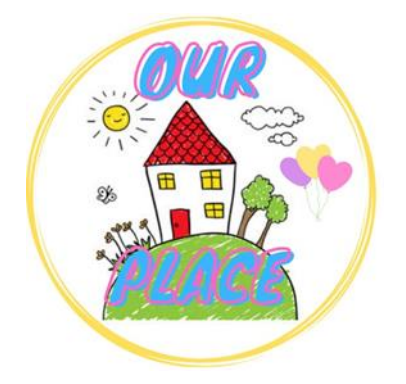

## **Guide to zoom in and out within Chrome Browser**

## **Link for Our Place – <https://tinyurl.com/ourplaceineastriding>**

**Step 1 –** Open the Chrome Browser.

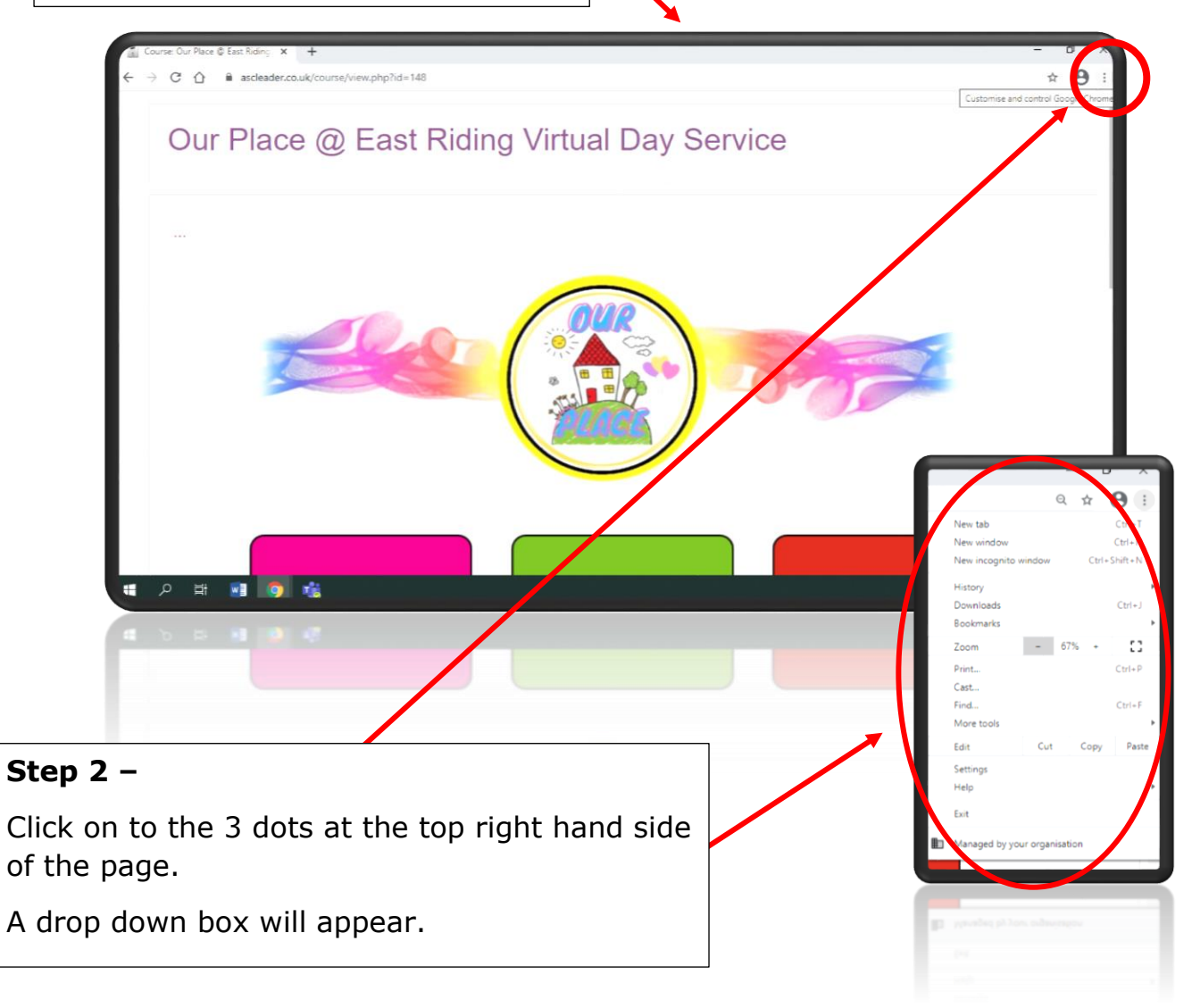

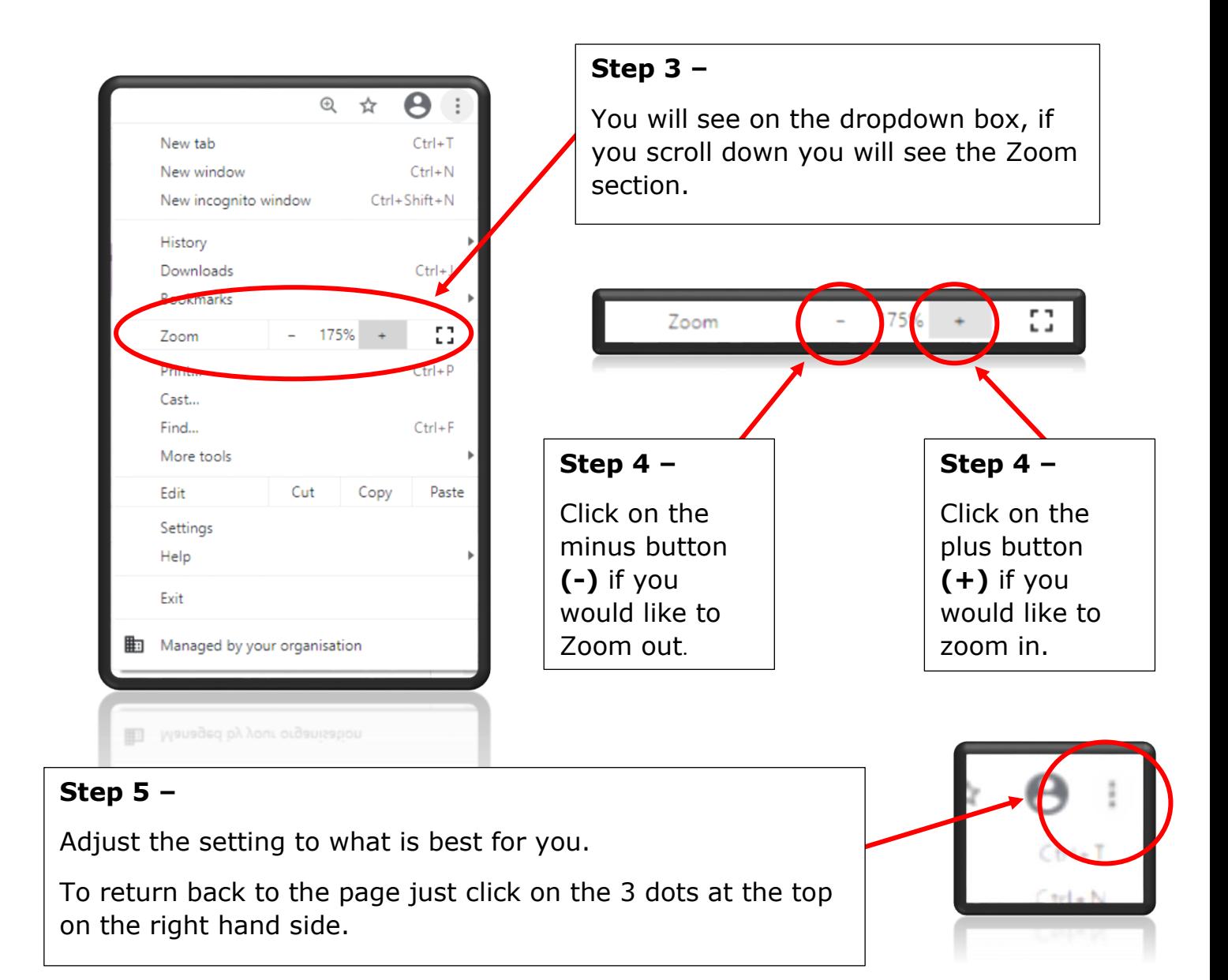